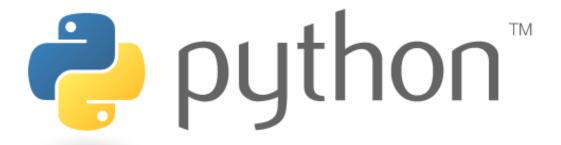

### **Built-In Functions**

## Functions as parameters

- Have you ever wanted to pass an entire function as a parameter
- Python has functions as first-class citizens, so you can do this
- You simply pass the functions by name

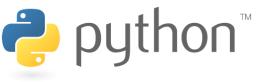

## **Properties of Functions**

| Field | Description                                                                                                |
|-------|----------------------------------------------------------------------------------------------------|
| name  | This is the name of the function. This only have a meaningful value is the function is defined with "def". |
| class | This is a reference to the class a method belongs to.                                                      |
| code  | This is a reference to the code object used in the implementation of python                                |
| doc   | This is the documentation string for the function.                                                         |

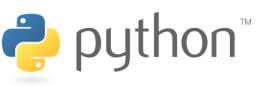

## inspect

- A useful class for inspecting functions and classes.
  - from inspect import \*

| Field          | Description                                                                  |
|----------------|------------------------------------------------------------------------------|
| getdoc(x)      | Returns a pretty version of the docstring for the give object.               |
| getcomments(x) | Returns the comments that appear just above the given function/class/module. |
| getsource(x)   | Returns the source code for the given function/class/module                  |
| getmembers(x)  | Returns a list of the members (fields and methods) of a class                |

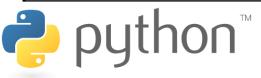

## **Function Parameter Example**

#### ex.py

```
def mult 2(x):
       return x * 2
3
  def add 2(x):
       return x + 2
6
  def opp_on_item(item, func):
8
       return func(item)
9
  #main
  opp on item(12, mult 2)
                                            #result: 24
  opp on item (12, add 2)
                                            #result: 14
```

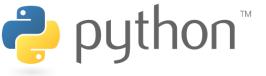

### Lambda

- Sometimes you need a simply arithmetic function
- Its silly to write a method for it, but redundant not too
- With lambda we can create quick simple functions
- Facts
  - Lambda functions can only be comprised of a single expression
  - No loops, no calling other methods
  - Lambda functions can take any number of variables

### Syntax:

lambda param1, ..., paramn : expression

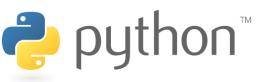

# Lambda Syntax

#### lambda.py

```
#Example 1
 square func = lambda x : x^*2
  square func(4)
                                     #return: 16
4
 #Example 2
 close enough = lambda x, y : abs(x - y) < 3
  close enough (2, 4)
                                #return: True
8
 #Example 3
  def get func(n) :
      return lambda x : x * n + x % n
 my func = get func(13)
 my func(4)
                                     #return: 56
```

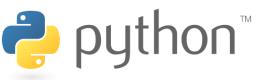

### operator

- Most of the built-in functions (len, +, \*, <) can be accessed through the operator module
- Need to import the operator module
  - from operator import \*

| Operator | Function |
|----------|----------|
| _        | neg(x)   |
| +        | pos(x)   |

| Operator | Function         |
|----------|------------------|
| _        | sub(x, y)        |
| +        | add(x, y)        |
| *        | mul(self, other) |

| Operator | Function |
|----------|----------|
| ==       | eq(x,y)  |
| ! =      | ne(x, y) |
| <        | lt(x, y) |
| >        | gt(x, y) |
| <=       | le(x, y) |
| >=       | ge(x, y) |

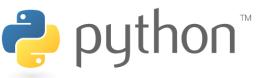

# **Partially Instantiated Functions**

- We have seen that we can create lambda functions for quick functions on the go
- We have also seen that we can use the built in operators through the operator class
- What we would like to do is use the built in operators with a silly lambda function
- We can do this by partially instantiating function with the partial function from the functools package
  - You supply some of the parameters and get a function back the needs the rest of the parameters in order to execute

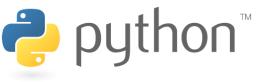

## partial

#### partial.py

```
def mult1(x):
       return 2 * x
3
  mult2 = lambda x : 2 * x
4
  mult3 = partial(mul, 2)
5
6
  x = 10
7
8
  print(mult1(5));
                                      #10
                                      #10
  print(mult2(5));
  print(mult3(5));
                                      #10
```

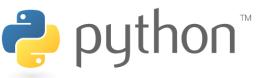

## **Higher-Order Functions**

- A higher-order function is a function that takes another function as a parameter
- They are "higher-order" because it's a function of a function
- Examples
  - Мар
  - Reduce
  - Filter
- Lambda works great as a parameter to higher-order functions if you can deal with its limitations

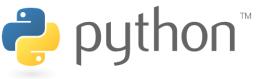

# **Transform Example**

 Let's write a method called transform that takes a list and a function as parameters and applies the function to each element of the list

### transform.py

```
1 def mult_2(x):
    return x * 2
3 ...
4 #Main
5 x = [1, 2, 3]
6 transform(x, mult_2)
7 print(x) #[2, 4, 6]
```

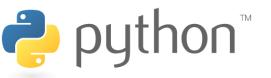

## **Transform Solution**

### transform.py

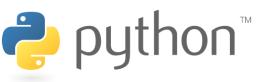